#### +МИНОБРНАУКИ РОССИИ **ФЕДЕРАЛЬНОЕ ГОСУДАРСТВЕННОЕ БЮДЖЕТНОЕ ОБРАЗОВАТЕЛЬНОЕ УЧРЕЖДЕНИЕ ВЫСШЕГО ОБРАЗОВАНИЯ «ВОРОНЕЖСКИЙ ГОСУДАРСТВЕННЫЙ УНИВЕРСИТЕТ» (ФГБОУ ВО «ВГУ»)**

### **УТВЕРЖДАЮ**

Заведующий кафедрой ядерной физики

*\_\_\_\_\_\_\_\_\_\_*/ Титова Л.В./ 26.06.2024г.

### **РАБОЧАЯ ПРОГРАММА УЧЕБНОЙ ДИСЦИПЛИНЫ Б1.О.17 Новые информационные технологии в науке и образовании**

#### **1. Код и наименование направления подготовки/специальности:**

14.03.02 Ядерные физика и технологии

#### **2. Профиль подготовки/специализация:**

Физика атомного ядра и частиц

#### **3. Квалификация выпускника:** бакалавр

**4. Форма обучения:** очная

#### **5. Кафедра, отвечающая за реализацию дисциплины:**

кафедра ядерной физики

#### **6. Составители программы:**

к.ф.-м.н. доц, Титова Лариса Витальевна

#### **7. Рекомендована:**

Научно – методическим советом физического факультета, протокол №6 от 26.06.2024

#### **8. Учебный год:** 2025/2026 **Семестр(ы):** 4

#### **9**.**Цели и задачи учебной дисциплины**

*Целями освоения учебной дисциплины являются:*

- освоение современных инструментальных средств разработки программ. *Задачи учебной дисциплины:*

- научить применять требования методологии структурного программирования при проектировании информационных моделей;

- разрабатывать и записывать на языке высокого уровня алгоритмы решения классических задач программирования;

- реализовывать технологию проектирования сверху-вниз; выбирать оптимальную структуру для представления данных.

- владеть объектно-ориентированным подходом, лежащим в основе большинства современных систем программирования;

- владеть компонентным подходом к построению программ;

- владеть навыками проектирования и реализации программ, управляемых событиями.

### **10. Место учебной дисциплины в структуре ООП:**

Учебная дисциплина относится к обязательной части Блока 1.

#### **11. Планируемые результаты обучения по дисциплине/модулю (знания, умения, навыки), соотнесенные с планируемыми результатами освоения образовательной программы (компетенциями) и индикаторами их достижения:**

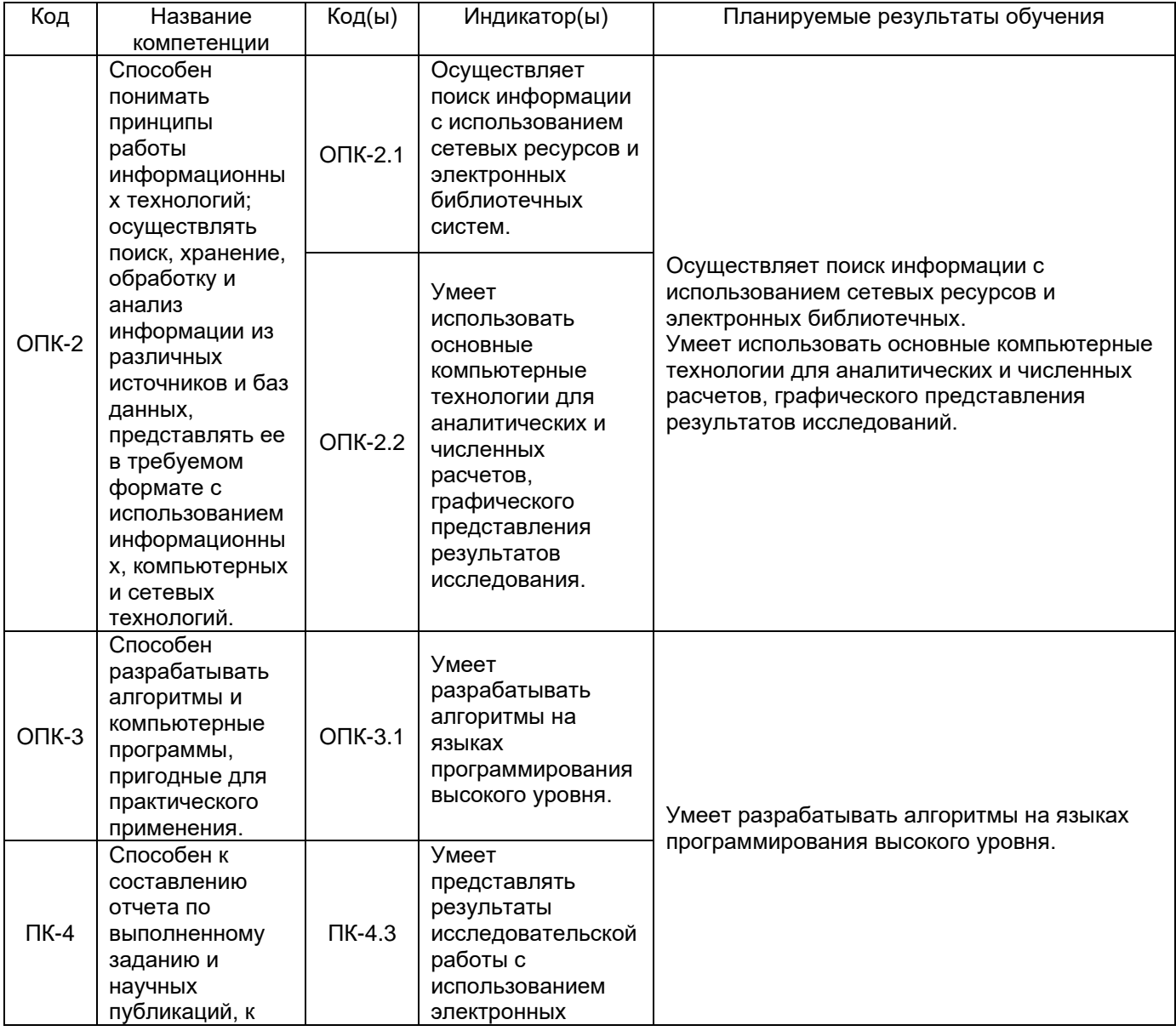

## **12. Объем дисциплины в зачетных единицах/час** —3/108.

### **Форма промежуточной аттестации** – экзамен.

## **13. Трудоемкость по видам учебной работы**

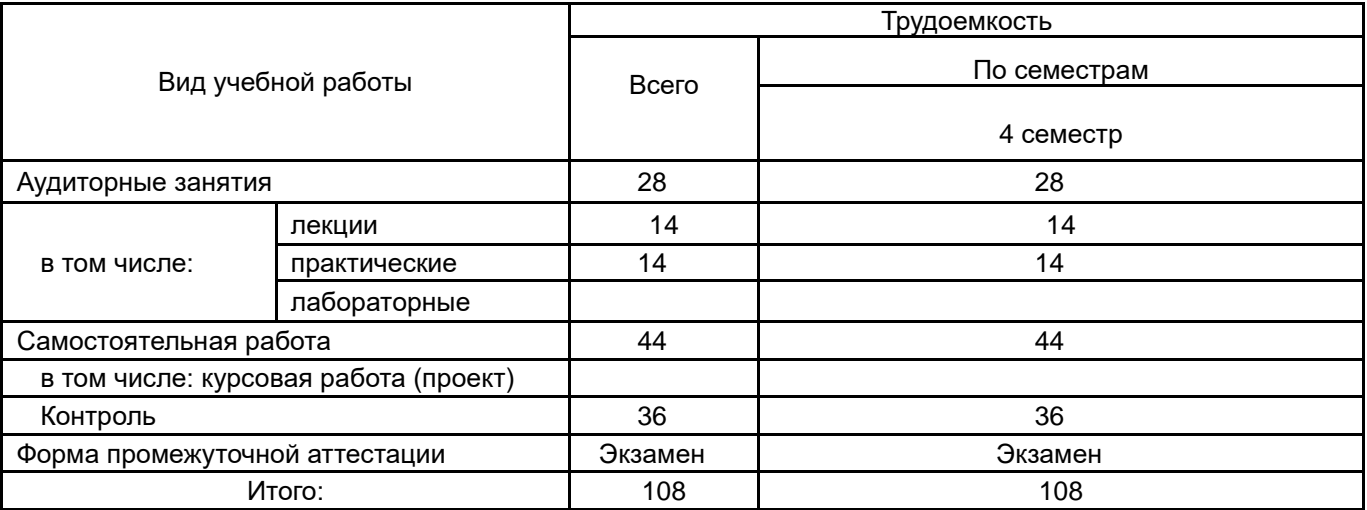

#### **13.1. Содержание дисциплины**

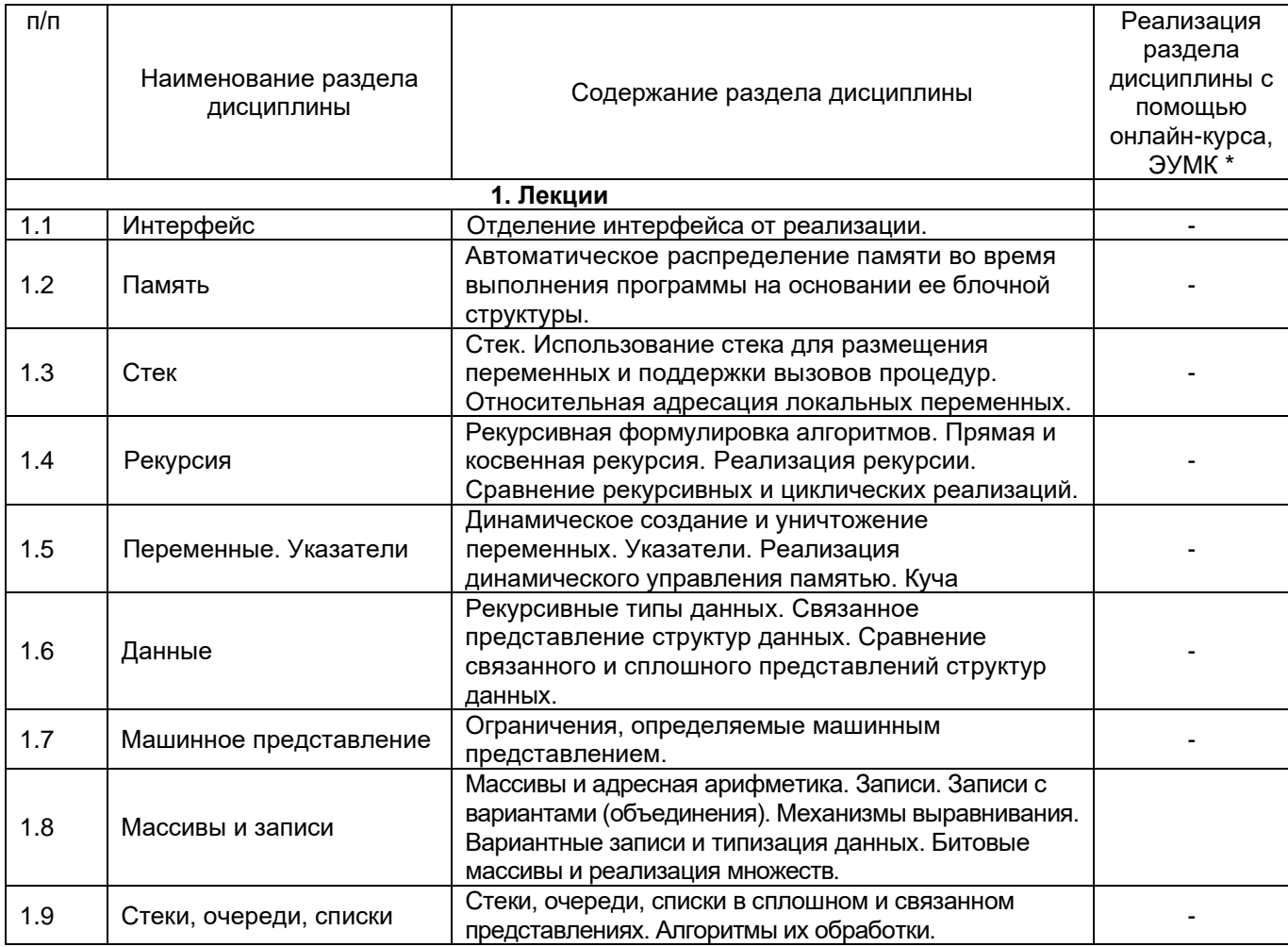

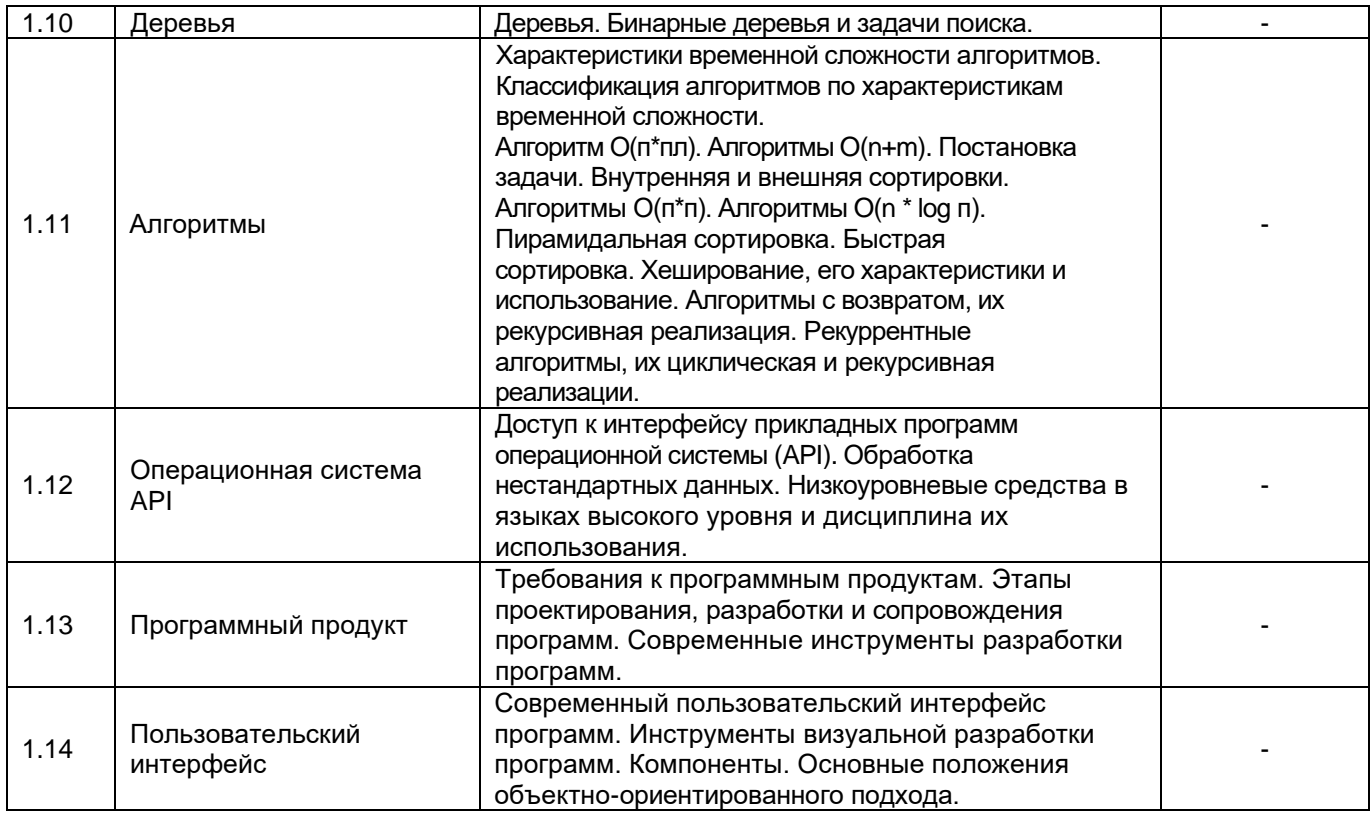

#### **13.2. Темы (разделы) дисциплины и виды занятий**

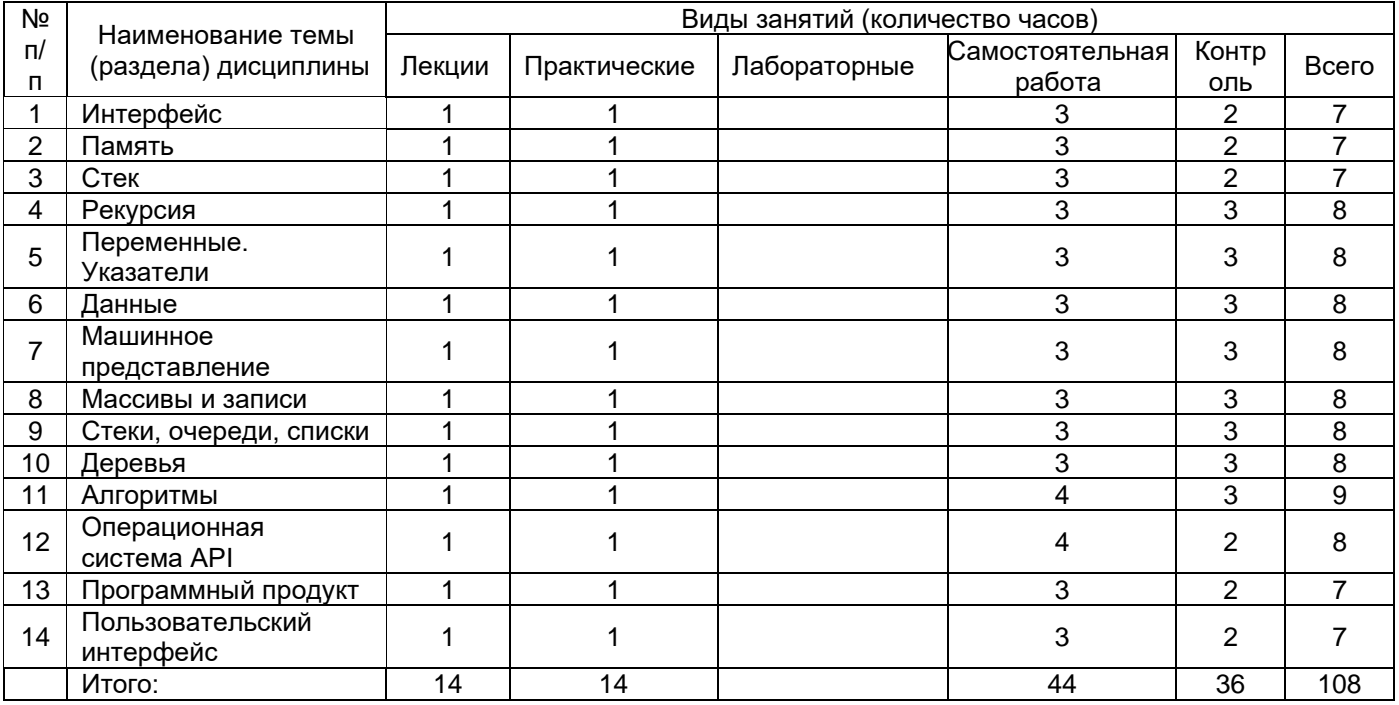

#### **14. Методические указания для обучающихся по освоению дисциплины**

Изложение материала преподавателем необходимо вести в форме, доступной для понимания. Для улучшения усвоения учебного материала необходимо применять традиционные и современные технические средства обучения. Для самостоятельного изучения отведено время на все разделы курса.

Студентам на лекциях необходимо вести подробный конспект и стараться понять материал курса, не стесняться задавать преподавателю вопросы для углубленного понимания конкретных проблем курса. Для полного понимания материала следует

активно использовать консультации. Для самостоятельного изучения разделов курса, рекомендованных преподавателем, необходимо пользоваться основной и дополнительной литературой, интернет-ресурсами.

**15. Перечень основной и дополнительной литературы, ресурсов интернет, необходимых для освоения дисциплины** *(список литературы оформляется в соответствии с требованиями ГОСТ и используется общая сквозная нумерация для всех видов источников)*

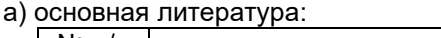

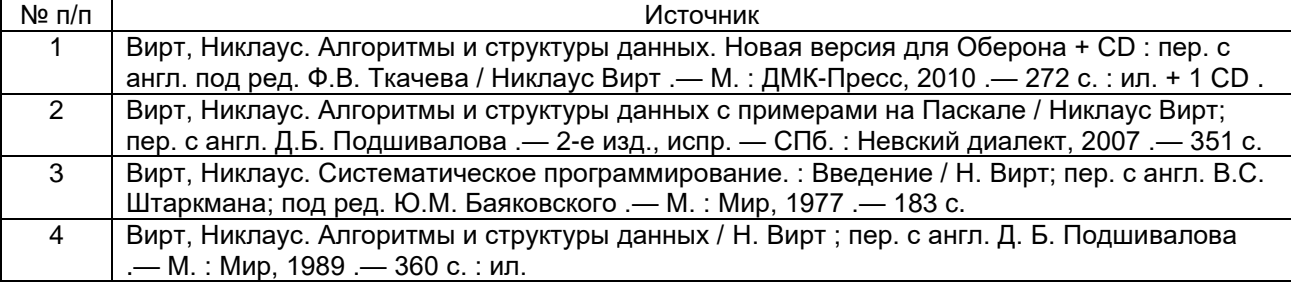

б) дополнительная литература:

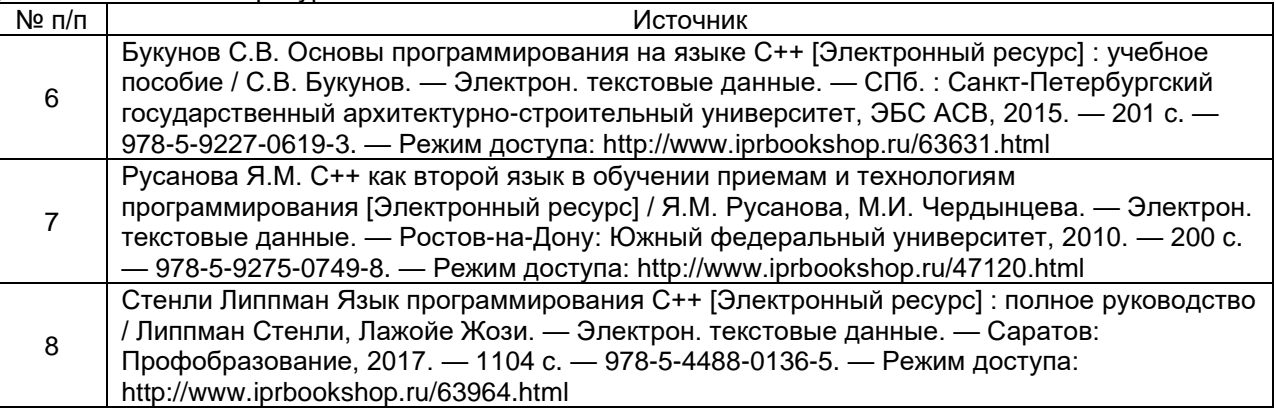

в) информационные электронно-образовательные ресурсы (официальные ресурсы интернет)\***:**

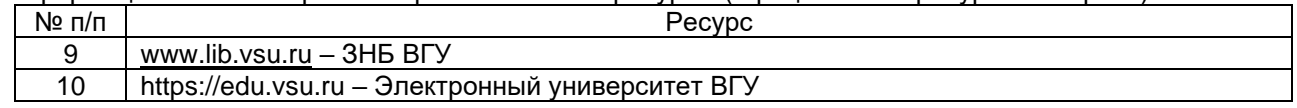

**16. Перечень учебно-методического обеспечения для самостоятельной работы**  *(учебно-методические рекомендации, пособия, задачники, методические указания по выполнению практических (контрольных), курсовых работ и др.)*

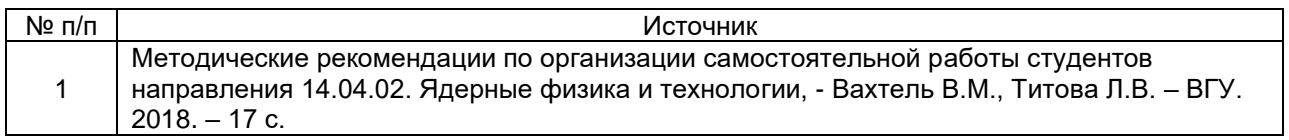

### **17. Образовательные технологии, используемые при реализации учебной дисциплины, включая дистанционные образовательные технологии (ДОТ), электронное обучение (ЭО), смешанное обучение):**

При проведении занятий по дисциплине используются следующие образовательные технологии:

− активные и интерактивные формы проведения занятий;

− компьютерные технологии при проведении занятий:

− презентационные материалы и технологии при объяснении материала на лекционных и практических занятиях;

− специализированное оборудование при проведении лабораторных работ;

− разбор конкретных ситуаций при постановке целей и задач к разработке прикладных программ, при выборе программного обеспечения по установленным критериям, при разработке программ по предусмотренным алгоритмам и методам

Для самостоятельной работы используется ЭБС Университетская библиотека online - www.lib.vsu.ru - ЗНБ ВГУ. Программное обеспечение, применяемое при реализации дисциплины – Microsoft Windows, LibreOffice, CodeBlocks, Adobe Reader, Mozilla FireFox.

Дистанционные образовательные технологии (ДОТ) применяются с использованием образовательного портала «Электронный университет ВГУ».

#### **18. Материально-техническое обеспечение дисциплины:**

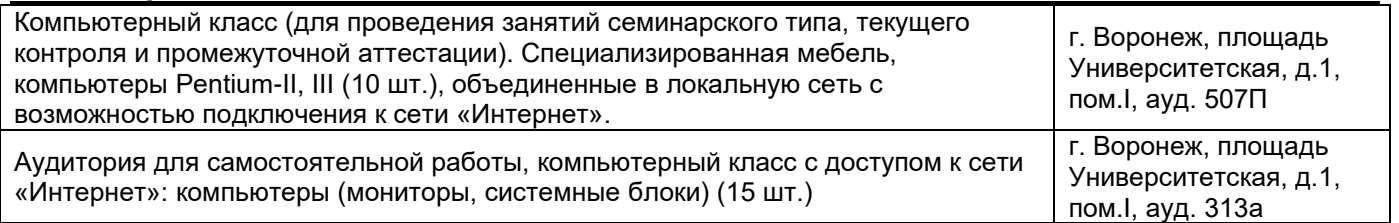

### **19. Оценочные средства для проведения текущей и промежуточной аттестаций**

Порядок оценки освоения обучающимися учебного материала определяется содержанием следующих разделов дисциплины:

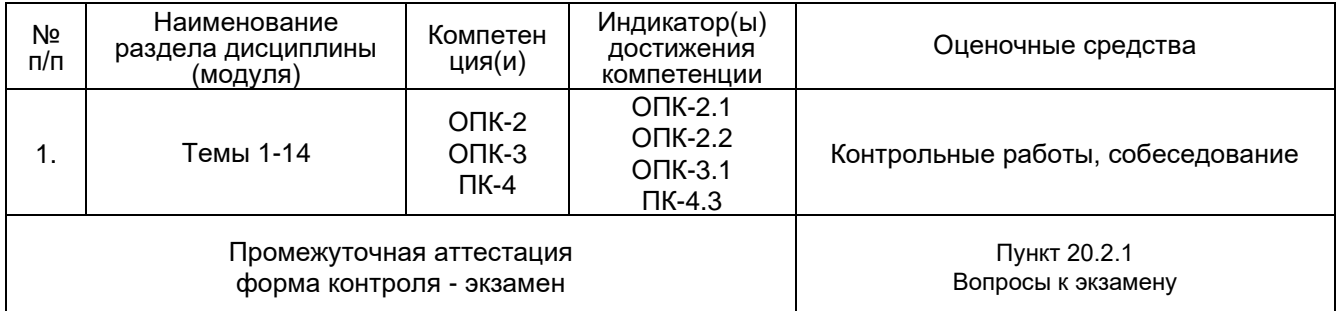

### **20 Типовые оценочные средства и методические материалы, определяющие процедуры оценивания**

#### **20.1 Текущий контроль успеваемости**

Контроль успеваемости по дисциплине осуществляется с помощью следующих оценочных средств:

#### Контрольные работы

#### **Перечень заданий к контрольной работе**

1. Дан текст, представленной последовательностью, а также списки небольшого числа

слов в виде двух массивов А и В. Напишите программу, преобразующую текст с заменой каждого вхождения слова A соответствующим словом В.

2. Реализовать методы сортировки массивов – пузырьковая сортировка, сортировка выбором, быстрая сортировка. Исследовать их на устойчивость.

3. Реализовать линейную регрессионную модель обработки данных физического эксперимента.

4. Реализовать очередь, устроенную по принципу «первый вошел - первый вышел». напишите модуль с подходящей структурой данных, процедурами для вставки и извлечения элемента из очереди, а также функцию проверки, пуста очередь или нет.

5. Реализовать стек, устроенный по принципу «первый вошел – последним вышел», напишите модуль с подходящей структурой данных, процедурами для вставки и извлечения элемента из стека, а также функцию проверки, пуст стек или нет.

6. Напишите процедуру для вставки и удаления элемента в бинарном дереве.

Спроектируйте модуль со следующими процедурами для работы с деревьями:

Вставить точку с координатами х и у, перечислить все точки в заданном прямоугольнике, найти точу с наименьшей координатой х в заданном прямоугольнике, перечислить все точки, лежащие внутри пересечения двух заданных прямоугольников.

7. Написать рекурсивный алгоритм определения корней уравнения методом деления отрезка пополам

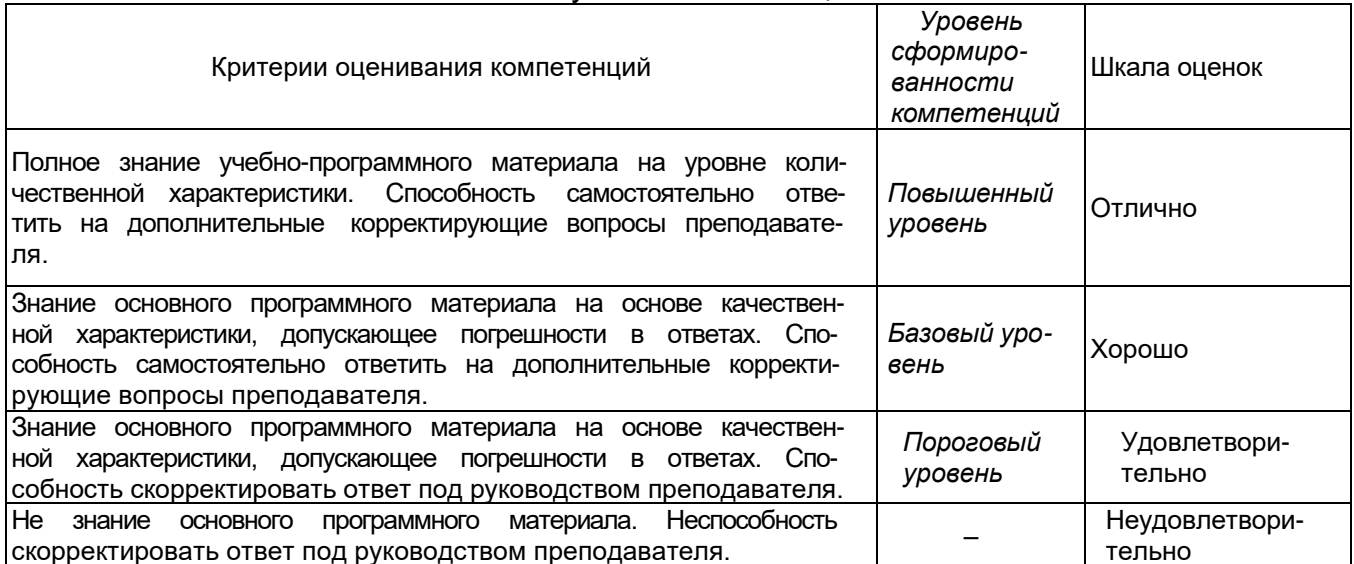

Описание критериев и шкалы оценивания компетенций (результатов обучения) при промежуточной аттестации

#### 20.2 Промежуточная аттестация

Промежуточная аттестация по дисциплине осуществляется с помощью следующих оценочных средств:

Собеседование по билетам к экзамену

#### 20.2.1. Перечень вопросов к экзамену:

- 1. Интерфейс-Отделение интерфейса от реализации. Память. Автоматическое распределение памяти во время выполнения программы на основании ее блочной структуры.
- 2. Деревья. Бинарные деревья и задачи поиска.
- 3. Стек. Использование стека для размещения переменных и поддержки вызовов процедур. Относительная адресация локальных переменных.
- 4. Алгоритмы. Характеристики временной сложности алгоритмов. Классификация алгоритмов по характеристикам временной сложности.
- 5. Рекурсия. Рекурсивная формулировка алгоритмов. Прямая и косвенная рекурсия. Реализация рекурсии. Сравнение рекурсивных и циклических реализаций.
- 6. Алгоритм  $O(n^*n)$ . Алгоритмы  $O(n+m)$
- 7. Переменные. Динамическое создание и уничтожение переменных.
- 8. Постановка задачи. Внутренняя и внешняя сортировки Алгоритмы О(п'п). Алгоритмы 0(n \* log п).
- 9. Пирамидальная сортировка. Быстрая сортировка.
- 10. Указатели. Реализация динамического управления памятью. Куча.
- 11. Хеширование, его характеристики и использование. Алгоритмы с возвратом, их рекурсивная реализация.
- 12. Данные. Рекурсивные типы данных. Связанное представление структур данных. Сравнение связанного и сплошного представлений структур данных.
- 13. Алгоритм 0(n\*m). Алгоритмы 0(n+m).
- 14. Машинное представление. Ограничения, определяемые машинным представлением.
- 15. Операционная система АРІ-Доступ к интерфейсу прикладных программ операционной системы (API). Обработка нестандартных данных. Низкоуровневые средства в языках высокого уровня и дисциплина их использования.
- 16. Массивы и записи-Массивы и адресная арифметика. Записи. Записи с вариантами (объединения).
- Требования Этапы 17. Программный продукт.  $\mathsf{K}$ программным продуктам. проектирования, разработки сопровождения программ. Современные И инструменты разработки программ.
- 18. Механизмы выравнивания. Вариантные записи и типизация данных. Битовые массивы и реализация множеств.
- интерфейс. Современный 19. Пользовательский пользовательский интерфейс программ. Инструменты визуальной разработки программ. Компоненты. Основные положения объектно-ориентированного подхода
- 20.Стеки, очереди, списки-Стеки, очереди, списки в сплошном и связанном представлениях. Алгоритмы их обработки.
- 21.Алгоритмы. Характеристики временной сложности алгоритмов. Классификация алгоритмов по характеристикам временной сложности.

### Описание критериев и шкалы оценивания компетенций (результатов обучения) при промежуточной аттестации

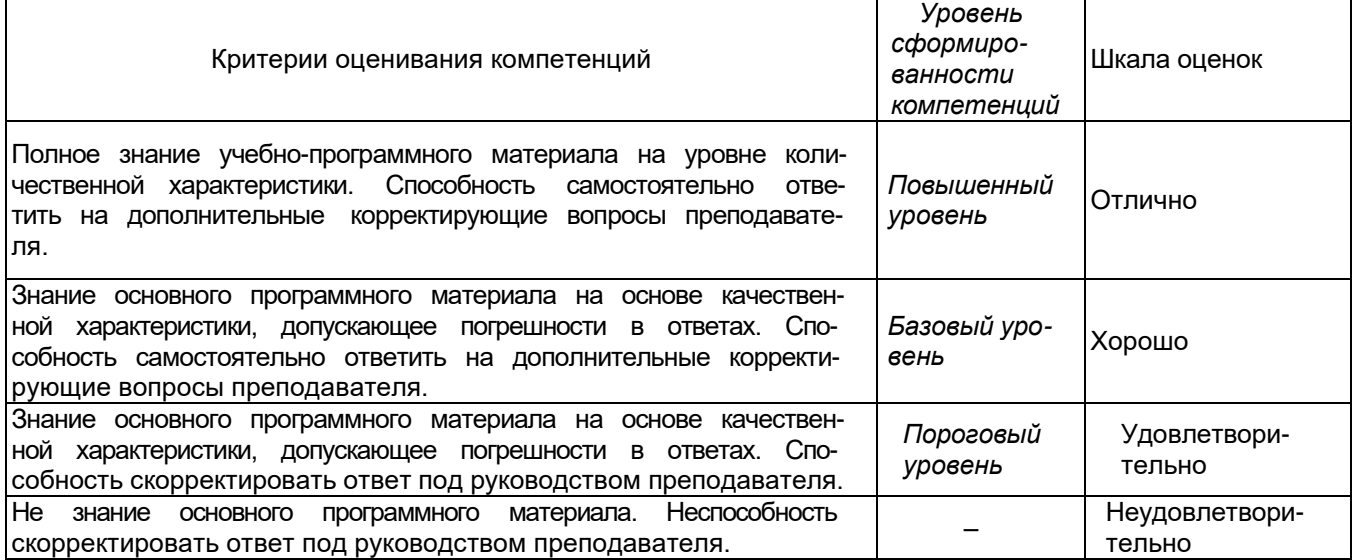

## $OIR-2$

Способен понимать принципы работы информационных технологий; осуществлять

поиск, хранение, обработку и анализ информации из различных источников и баз

данных, представлять ее в требуемом формате с использованием

информационных, компьютерных и сетевых технологий

## Перечень заданий для проверки сформированности компетенции:

 $1)$ Тестовые задания с выбором ответов

## 1. Основными функциями текстового редактора являются (является):

а) автоматическая обработка информации, представленной в текстовых файлах;

## б) копирование, перемещение, удаление и сортировка фрагментов текста;

в) создание, редактирование, сохранение, печать текстов;

г) управление ресурсами ПК и процессами, использующие эти ресурсы при создании текста

## 2. Текстовой курсор - это:

а) устройство ввода текстовой информации;

б) курсор мыши;

## в) вертикальная мигающая черта на экране указывает позицию ввода;

г) элемент отображения на экране.

### 3. Для ввода, обработки, хранения и поиска графических образов бумажных документов предназначены:

а) системы управления проектами;

- б) системы обработки изображений документов;
- в) системы оптического распознавания символов;
- г) системы автоматизации деловых процедур.

## 4. Приложение - это ...

- а) система программирования;
- б) операционная система:

## в) пакет (пакеты) прикладных программ;

г) система обработки данных.

## 5. Системные программы...

## а) управляют работой аппаратных средств и обеспечивают услугами пользователя и его прикладные комплексы

б) игры, драйверы, трансляторы

- в) программы, которые хранятся на жёстком диске
- г) управляют работой ЭВМ с помощью электрических импульсов

## 6. Наиболее известными способами представления графической информации ЯВЛЯЮТСЯ:

а) точечный и пиксельный;

## б) векторный и растровый:

- в) параметрический и структурированный;
- г) физический и логический.

## 7. Основное назначение электронных таблиц-

а) редактировать и форматировать текстовые документы;

### б) хранить большие объемы информации;

### **в) выполнять расчет по формулам;**

г) нет правильного ответа.

#### **8. Как называется документ в программе Excel?**

- а) рабочая таблица ;
- **б) книга;**
- в) страница;
- г) лист;

### **9. Относительная ссылка в электронной таблице это:**

а) ссылка на другую таблицу;

б) ссылка, полученная в результате копирования формулы;

#### **в) когда адрес, на который ссылается формула, изменяется при копировании формулы;**

г) когда адрес, на который ссылается формула, при копировании не изменяется.

### **10. Основным элементом электронных таблиц является…**

- а) строка;
- б) лист;
- в) столбец;
- **г) ячейка.**

### **11. Ячейка в MS Excel не может содержать данные в виде…**

- а) текста;
- б) формулы;
- в) числа;
- г) **картинки;**

## **12. Что не является типовой диаграммой в таблице MS Excel?**

- а) круговая;
- **б) сетка**;
- в) гистограмма;
- г) график;

## **13. К какой категории относится функция ЕСЛИ в MS Excel?**

- а) математической;
- б) статистической;

#### **в) логической;**

г) календарной.

## **14. Как понимать сообщение # знач! при вычислении формулы в MS Excel?**

- а) формула использует несуществующее имя;
- б) формула ссылается на несуществующую ячейку;

## **в) ошибка при вычислении функции ;**

г) ошибка в числе.

#### **15. Числовое выражение 15,7Е+4 из электронной таблицы означает число:** a) **157000**

- б) 157,4
- в) 0,00157

г) 15,7\*2,17<sup>4</sup>

## **16. Microsoft PowerPoint нужен для:**

- а) Создания и редактирования текстов и рисунков.
- б) Для создания таблиц.

#### в) **Для создания презентаций и фильмов из слайдов**

г) Для создания текстов с формулами

17. Отметьте проприетарную систему компьютерной математики.

Ответ:

- a) Axiom
- 6) Eigenmath

## в) Maple

г) Maxima

18. При создании Maxima использовался язык программирования

## Ответ:

- a) Algol
- $6)$  C
- в) Fortran

r) Lisp

19. Завершение ввода строки в Махіта символом "\$" позволяет...

а) отложить вычисление введённого выражения.

## б) вычислить результат введённого выражения, но не выводить его на экран.

в) вычислить результат введённого выражения и вывести его на экран

г) пропустить строку без вычислений

20. Присвоение переменной значения в Махіта осуществляется с помощью оператора

- $a) :=$
- $6) =$
- $B)$ :
- $\Gamma$ ) ==

2) Тестовые задания без выбора ответов

1 Что такое компьютерная математика? Ответ:

область математики, лежащая на стыке алгебры и вычислительных методов

2 Какие методы использует система компьютерной математики Maxima? Ответ: методы численного и символьного вычисления математических выражений 3. Какими возможностями обладают современные системы компьютерной математики? Ответ: Имеются основные символьные (математические) объекты: полиномы, ряды, рациональные функции, выражения общего вида, векторы, матрицы; системы используют целые, рациональные, вещественные, комплексные числа. Позволяют решать задачи математического анализа, линейной алгебры

4. Укажите команду вычисления обратной матрицы А в Maxima:

Ответ: invert(A) или A<sup> $\sim$ -1</sup>

5. В каком методе для вычисления производных на каждом шаге поиска используется численное дифференцирование:

Ответ: Модифицированный метод Ньютона (метод секущих)

6. Какие основные свойства информации вы знаете?

1. Репрезентативность – правильность отбора и формирования информации для адекватного отражения свойств объекта

2. Содержательность - отражение семантической емкости информации

3. Полнота – минимальный, но достаточный для принятия решения набор показателей

4. Актуальность – степень сохранения ценности информации в момент ее использования

5. Своевременность - поступление информации не позже установленного времени для решения данной задачи

6. Точность - степень близости к реальному состоянию объекта, процесса, явления

7. Достоверность - отражение реально существующих объектов с необходимой **TOYHOCTHO** 

8. Устойчивость - способность реагировать на изменение исходных данных без нарушения необходимой точности

7. Что такое информационные технологии?

Ответ: Информационная технология - это совокупность методов, производственных процессов и программно-технических средств, объединенных в технологическую цепочку, обеспечивающую сбор, хранение, обработку, вывод и распространение информации для снижения трудоемкости процессов использования информационных ресурсов. повышения их надежности и оперативности.

 $\mathsf{R}$ Какие информационной системе? процессы Происходят  $\overline{B}$ Ответ: Процессы в информационной системе:

ввод информации из внешних и внутренних источников; обработка входящей информации; хранение информации для последующего ее использования; вывод информации в удобном для пользователя виде; обратная связь, т.е. представление информации, переработанной в данной организации, для корректировки входящей информации.

9. Какие компьютерные технологии используются на этапе сбора и предварительной обработки научно-технической информации?

Научные исследования начинаются со сбора и предварительной обработки НТИ по теме исследования. Эта информация может включать сведения о достижениях в исследуемой области, об оригинальных идеях, об открытых эффектах, научных разработках, технических решениях и т.д.

Основным источником информации являются научные документы, которые по способу представления могут быть текстовыми, графическими, аудиовизуальными и машиночитаемыми. Основой является работа с научно-техническими документами, которая включает поиск, ознакомление, проработку документов и систематизацию информации.

Поиск выполняется по каталогам, реферативным и библиографическим изданиям. Автоматизация этой процедуры обеспечивается использованием специализированных информационно-поисковых систем (ИПС) библиотек и

научно-исследовательских институтов (НИИ), электронных каталогов, поиском в машиночитаемых базах данных (БД), а также с помощью программ поиска в сетях *Internet*.

В проработке и автоматизации НТИ преобладают операции:

формирование выписок - создание картотеки; извлечение фрагментов документов с помощью средств текстовых редакторов; создание гипертекстовых документов (структурированных). Здесь могут быть использованы интегрированные системы *M/Office*, создание локальных (по проблеме) БД и баз знаний (БЗ).

10.Какие компьютерные технологии применяются в теоретических исследованиях?

Наиболее часто используются вычислительные технологии, связанные с проведением математических расчетов. Программное обеспечение для данного направления условно делится на следующие категории:

1. *Библиотеки программ* для численного анализа, которые также делятся на библиотеки общего назначения (пакеты *SSP*, *NAG*) и узко специализированные пакеты, ориентированные на решение определенного класса задач

(*Micro Way* - матрицы, преобразование Фурье).

2. *Специализированные системы* для математических расчетов и графического манипулирования данными и представления результатов, например *Statistica*.

3. *Диалоговые системы* математических вычислений с декларативными

языками, позволяющими формулировать задачи естественным образом (Maxima, *MathCad, Matlab, Mathematica*).

### 4. *Электронные таблицы* (ЭТ), которые позволяют выполнять различ-

ные расчеты с данными, представленными в табличной форме (*Supercalc, Excеl*).

11.Какие компьютерные технологии используются в оформлении результатов научных исследований?

В оформлении результатов научных исследований в настоящее время широко используются средства вычислительной техники. Обычно процесс создания научного документа включает:

- 1. Подготовку текстовой части, содержащей формулы и спецсимволы.
- 2. Формирование таблиц и их графическое отображение.
- 3. Подготовку иллюстраций в виде схем, рисунков, чертежей, графиков,
- диаграмм.
- 4. Грамматический и лексический контроль.
- 5. Импорт рисунков и графических изображений из других систем.
- 6. Прямой и обратный переводы.
- 7. Форматирование документа и печать.

Названные операции в основном поддерживаются текстовыми и табличными

процессорами общего назначения, системами грамматического контроля,

автоматизированного перевода, а также комплексными и интегрированными системами.

## $OIR-3$

### Способен разрабатывать алгоритмы и компьютерные программы, пригодные для

### практического применения

Перечень заданий для проверки сформированности компетенции:

1) Тестовые задания с выбором ответов

### 1. Основными функциями текстового редактора являются (является):

а) автоматическая обработка информации, представленной в текстовых файлах;

### б) копирование, перемещение, удаление и сортировка фрагментов текста;

### в) создание, редактирование, сохранение, печать текстов;

г) управление ресурсами ПК и процессами, использующие эти ресурсы при создании текста

## 2. Текстовой курсор - это:

а) устройство ввода текстовой информации;

б) курсор мыши:

## в) вертикальная мигающая черта на экране указывает позицию ввода;

г) элемент отображения на экране.

### 3. Для ввода, обработки, хранения и поиска графических образов бумажных документов предназначены:

а) системы управления проектами;

## б) системы обработки изображений документов;

в) системы оптического распознавания символов;

г) системы автоматизации деловых процедур.

## 4. Приложение - это ...

- а) система программирования;
- б) операционная система;
- в) пакет (пакеты) прикладных программ;
- г) система обработки данных.

## 5. Системные программы...

## а) управляют работой аппаратных средств и обеспечивают услугами пользователя

## и его прикладные комплексы

- б) игры, драйверы, трансляторы
- в) программы, которые хранятся на жёстком диске
- г) управляют работой ЭВМ с помощью электрических импульсов

#### 6. Наиболее известными способами представления графической информации ЯВЛЯЮТСЯ:

а) точечный и пиксельный;

## б) векторный и растровый:

- в) параметрический и структурированный;
- г) физический и логический.

## 7. Основное назначение электронных таблиц-

- а) редактировать и форматировать текстовые документы;
- б) хранить большие объемы информации;

## в) выполнять расчет по формулам;

г) нет правильного ответа.

## **8. Как называется документ в программе Excel?**

а) рабочая таблица ;

#### **б) книга;**

в) страница;

г) лист;

#### **9. Относительная ссылка в электронной таблице это:**

а) ссылка на другую таблицу;

б) ссылка, полученная в результате копирования формулы;

#### **в) когда адрес, на который ссылается формула, изменяется при копировании формулы;**

г) когда адрес, на который ссылается формула, при копировании не изменяется.

#### **10. Основным элементом электронных таблиц является…**

а) строка;

б) лист;

в) столбец;

**г) ячейка.**

#### **11. Ячейка в MS Excel не может содержать данные в виде…**

- а) текста;
- б) формулы;
- в) числа;

г) **картинки;**

#### **12. Что не является типовой диаграммой в таблице MS Excel?**

- а) круговая;
- **б) сетка**;
- в) гистограмма;
- г) график;

#### **13. К какой категории относится функция ЕСЛИ в MS Excel?**

а) математической;

б) статистической;

### **в) логической;**

г) календарной.

#### **14. Как понимать сообщение # знач! при вычислении формулы в MS Excel?**

- а) формула использует несуществующее имя;
- б) формула ссылается на несуществующую ячейку;

#### **в) ошибка при вычислении функции ;**

г) ошибка в числе.

#### **15. Числовое выражение 15,7Е+4 из электронной таблицы означает число:**

- a) **157000**
- б) 157,4
- в) 0,00157
- г) 15,7\*2,17<sup>4</sup>

#### **16. Microsoft PowerPoint нужен для:**

- а) Создания и редактирования текстов и рисунков.
- б) Для создания таблиц.
- в) **Для создания презентаций и фильмов из слайдов**
- г) Для создания текстов с формулами

17. Отметьте проприетарную систему компьютерной математики.

Ответ:

b) Axiom

6) Eigenmath

в) Maple

г) Maxima

18. При создании Maxima использовался язык программирования

## Ответ:

a) Algol

 $6)$  C

в) Fortran

r) Lisp

19. Завершение ввода строки в Махіта символом "\$" позволяет...

а) отложить вычисление введённого выражения.

## б) вычислить результат введённого выражения, но не выводить его на экран.

в) вычислить результат введённого выражения и вывести его на экран

г) пропустить строку без вычислений

20. Присвоение переменной значения в Махіта осуществляется с помощью оператора

- $a) :=$
- $6) =$
- $B)$ :
- $\Gamma$ ) ==

2) Тестовые задания без выбора ответов

1 Что такое компьютерная математика? Ответ<sup>-</sup>

область математики, лежащая на стыке алгебры и вычислительных методов

2 Какие методы использует система компьютерной математики Maxima? Ответ: методы численного и символьного вычисления математических выражений

3. Какими возможностями обладают современные системы компьютерной математики?

Ответ: Имеются основные символьные (математические) объекты: полиномы, ряды, рациональные функции, выражения общего вида, векторы, матрицы; системы используют целые, рациональные, вещественные, комплексные числа. Позволяют решать задачи математического анализа, линейной алгебры

4. Укажите команду вычисления обратной матрицы А в Maxima: Ответ: invert(A) или A^^-1

5. В каком методе для вычисления производных на каждом шаге поиска используется численное дифференцирование:

Ответ: Модифицированный метод Ньютона (метод секущих)

6. Какие основные свойства информации вы знаете?

1. Репрезентативность – правильность отбора и формирования информации для адекватного отражения свойств объекта

2. Содержательность - отражение семантической емкости информации

3. Полнота – минимальный, но достаточный для принятия решения набор показателей

4. Актуальность - степень сохранения ценности информации в момент ее использования

5. Своевременность - поступление информации не позже установленного времени для решения данной задачи

6. Точность – степень близости к реальному состоянию объекта, процесса, явления

7. Достоверность - отражение реально существующих объектов с необходимой ТОЧНОСТЬЮ

8. Устойчивость - способность реагировать на изменение исходных данных без нарушения необходимой точности

7. Что такое информационные технологии?

Ответ: Информационная технология - это совокупность методов, производственных процессов и программно-технических средств, объединенных в технологическую цепочку. обеспечивающую сбор, хранение, обработку, вывод и распространение информации для снижения трудоемкости процессов использования информационных ресурсов, повышения их надежности и оперативности.

8. информационной системе? Какие процессы Происходят  $B$ Ответ: Процессы в информационной системе:

ввод информации из внешних и внутренних источников; обработка входящей информации; хранение информации для последующего ее использования; вывод информации в удобном для пользователя виде; обратная связь, т.е. представление информации, переработанной в данной организации, для корректировки входящей информации.

 $12<sub>1</sub>$ Какие компьютерные технологии используются на этапе сбора и предварительной обработки научно-технической информации?

Научные исследования начинаются со сбора и предварительной обработки НТИ по теме исследования. Эта информация может включать сведения о достижениях в исследуемой области, об оригинальных идеях, об открытых эффектах, научных разработках, технических решениях и т.д.

Основным источником информации являются научные документы, которые по способу представления могут быть текстовыми, графическими, аудиовизуальными и

машиночитаемыми. Основой является работа с научно-техническими документами, которая включает поиск, ознакомление, проработку документов и систематизацию информации.

Поиск выполняется по каталогам, реферативным и библиографическим изданиям. Автоматизация этой процедуры обеспечивается использованием специализированных информационно-поисковых систем (ИПС) библиотек и

научно-исследовательских институтов (НИИ), электронных каталогов, поиском в машиночитаемых базах данных (БД), а также с помощью программ поиска в сетях *Internet*.

В проработке и автоматизации НТИ преобладают операции:

формирование выписок - создание картотеки; извлечение фрагментов документов с помощью средств текстовых редакторов; создание гипертекстовых документов (структурированных). Здесь могут быть использованы интегрированные системы *M/Office*, создание локальных (по проблеме) БД и баз знаний (БЗ).

13.Какие компьютерные технологии применяются в теоретических исследованиях?

Наиболее часто используются вычислительные технологии, связанные с проведением математических расчетов. Программное обеспечение для данного направления условно делится на следующие категории:

1. *Библиотеки программ* для численного анализа, которые также делятся на библиотеки общего назначения (пакеты *SSP*, *NAG*) и узко специализированные пакеты,

ориентированные на решение определенного класса задач

(*Micro Way* - матрицы, преобразование Фурье).

2. *Специализированные системы* для математических расчетов и графического манипулирования данными и представления результатов, например *Statistica*.

3. *Диалоговые системы* математических вычислений с декларативными языками, позволяющими формулировать задачи естественным образом (Maxima,

*MathCad, Matlab, Mathematica*).

4. *Электронные таблицы* (ЭТ), которые позволяют выполнять различ-

- ные расчеты с данными, представленными в табличной форме (*Supercalc, Excеl*).
	- 14.Какие компьютерные технологии используются в оформлении результатов научных исследований?

В оформлении результатов научных исследований в настоящее время широко используются средства вычислительной техники. Обычно процесс создания научного документа включает:

1. Подготовку текстовой части, содержащей формулы и спецсимволы.

2. Формирование таблиц и их графическое отображение.

3. Подготовку иллюстраций в виде схем, рисунков, чертежей, графиков, диаграмм.

4. Грамматический и лексический контроль.

5. Импорт рисунков и графических изображений из других систем.

- 6. Прямой и обратный переводы.
- 7. Форматирование документа и печать.

Названные операции в основном поддерживаются текстовыми и табличными процессорами общего назначения, системами грамматического контроля,

автоматизированного перевода, а также комплексными и интегрированными системами.

## $O<sub>II</sub><sub>4</sub>$

Способен использовать в профессиональной деятельности современные

информационные системы, анализировать возникающие при этом опасности и угрозы,

соблюдать основные требования информационной безопасности, в том числе защиты

## государственной тайны

## Перечень заданий для проверки сформированности компетенции:

 $1)$ Тестовые задания с выбором ответов

## 1. Основными функциями текстового редактора являются (является):

а) автоматическая обработка информации, представленной в текстовых файлах;

## б) копирование, перемещение, удаление и сортировка фрагментов текста;

в) создание, редактирование, сохранение, печать текстов;

г) управление ресурсами ПК и процессами, использующие эти ресурсы при создании текста

## 2. Текстовой курсор - это:

а) устройство ввода текстовой информации;

б) курсор мыши;

## в) вертикальная мигающая черта на экране указывает позицию ввода;

г) элемент отображения на экране.

### 3. Для ввода, обработки, хранения и поиска графических образов бумажных документов предназначены:

а) системы управления проектами;

- б) системы обработки изображений документов;
- в) системы оптического распознавания символов;
- г) системы автоматизации деловых процедур.

## 4. Приложение - это ...

- а) система программирования;
- б) операционная система:

## в) пакет (пакеты) прикладных программ;

г) система обработки данных.

## 5. Системные программы...

## а) управляют работой аппаратных средств и обеспечивают услугами пользователя и его прикладные комплексы

б) игры, драйверы, трансляторы

в) программы, которые хранятся на жёстком диске

г) управляют работой ЭВМ с помощью электрических импульсов

## 6. Наиболее известными способами представления графической информации ЯВЛЯЮТСЯ:

а) точечный и пиксельный;

## б) векторный и растровый:

- в) параметрический и структурированный;
- г) физический и логический.

## 7. Основное назначение электронных таблиц-

а) редактировать и форматировать текстовые документы;

### б) хранить большие объемы информации;

### **в) выполнять расчет по формулам;**

г) нет правильного ответа.

#### **8. Как называется документ в программе Excel?**

- а) рабочая таблица ;
- **б) книга;**
- в) страница;
- г) лист;

### **9. Относительная ссылка в электронной таблице это:**

а) ссылка на другую таблицу;

б) ссылка, полученная в результате копирования формулы;

#### **в) когда адрес, на который ссылается формула, изменяется при копировании формулы;**

г) когда адрес, на который ссылается формула, при копировании не изменяется.

#### **10. Основным элементом электронных таблиц является…**

- а) строка;
- б) лист;
- в) столбец;
- **г) ячейка.**

### **11. Ячейка в MS Excel не может содержать данные в виде…**

- а) текста;
- б) формулы;
- в) числа;
- г) **картинки;**

#### **12. Что не является типовой диаграммой в таблице MS Excel?**

- а) круговая;
- **б) сетка**;
- в) гистограмма;
- г) график;

## **13. К какой категории относится функция ЕСЛИ в MS Excel?**

- а) математической;
- б) статистической;

#### **в) логической;**

г) календарной.

#### **14. Как понимать сообщение # знач! при вычислении формулы в MS Excel?**

- а) формула использует несуществующее имя;
- б) формула ссылается на несуществующую ячейку;

#### **в) ошибка при вычислении функции ;**

г) ошибка в числе.

#### **15. Числовое выражение 15,7Е+4 из электронной таблицы означает число:** a) **157000**

- б) 157,4
- в) 0,00157

г) 15,7\*2,17<sup>4</sup>

## **16. Microsoft PowerPoint нужен для:**

- а) Создания и редактирования текстов и рисунков.
- б) Для создания таблиц.

#### в) **Для создания презентаций и фильмов из слайдов**

г) Для создания текстов с формулами

17. Отметьте проприетарную систему компьютерной математики.

Ответ:

- c) Axiom
- 6) Eigenmath

## в) Maple

г) Maxima

18. При создании Maxima использовался язык программирования

## Ответ:

- a) Algol
- $6)$  C
- в) Fortran

r) Lisp

19. Завершение ввода строки в Махіта символом "\$" позволяет...

а) отложить вычисление введённого выражения.

## б) вычислить результат введённого выражения, но не выводить его на экран.

в) вычислить результат введённого выражения и вывести его на экран

г) пропустить строку без вычислений

20. Присвоение переменной значения в Махіта осуществляется с помощью оператора

- $a) :=$
- $6) =$
- $B)$ :
- $\Gamma$ ) ==

2) Тестовые задания без выбора ответов

1 Что такое компьютерная математика? Ответ:

область математики, лежащая на стыке алгебры и вычислительных методов

2 Какие методы использует система компьютерной математики Maxima? Ответ: методы численного и символьного вычисления математических выражений 3. Какими возможностями обладают современные системы компьютерной математики? Ответ: Имеются основные символьные (математические) объекты: полиномы, ряды, рациональные функции, выражения общего вида, векторы, матрицы; системы используют целые, рациональные, вещественные, комплексные числа. Позволяют решать задачи математического анализа, линейной алгебры

4. Укажите команду вычисления обратной матрицы А в Maxima:

Ответ: invert(A) или A<sup> $\sim$ -1</sup>

5. В каком методе для вычисления производных на каждом шаге поиска используется численное дифференцирование:

Ответ: Модифицированный метод Ньютона (метод секущих)

6. Какие основные свойства информации вы знаете?

1. Репрезентативность – правильность отбора и формирования информации для адекватного отражения свойств объекта

2. Содержательность - отражение семантической емкости информации

3. Полнота – минимальный, но достаточный для принятия решения набор показателей

4. Актуальность – степень сохранения ценности информации в момент ее использования

5. Своевременность - поступление информации не позже установленного времени для решения данной задачи

6. Точность - степень близости к реальному состоянию объекта, процесса, явления

7. Достоверность - отражение реально существующих объектов с необходимой **TOYHOCTHO** 

8. Устойчивость - способность реагировать на изменение исходных данных без нарушения необходимой точности

7. Что такое информационные технологии?

Ответ: Информационная технология - это совокупность методов, производственных процессов и программно-технических средств, объединенных в технологическую цепочку, обеспечивающую сбор, хранение, обработку, вывод и распространение информации для снижения трудоемкости процессов использования информационных ресурсов. повышения их надежности и оперативности.

 $\mathsf{R}$ Какие информационной системе? процессы Происходят  $\overline{B}$ Ответ: Процессы в информационной системе:

ввод информации из внешних и внутренних источников; обработка входящей информации; хранение информации для последующего ее использования; вывод информации в удобном для пользователя виде; обратная связь, т.е. представление информации, переработанной в данной организации, для корректировки входящей информации.

Какие компьютерные технологии используются на этапе сбора и предварительной  $15.$ обработки научно-технической информации?

Научные исследования начинаются со сбора и предварительной обработки НТИ по теме исследования. Эта информация может включать сведения о достижениях в исследуемой области, об оригинальных идеях, об открытых эффектах, научных разработках, технических решениях и т.д.

Основным источником информации являются научные документы, которые по способу представления могут быть текстовыми, графическими, аудиовизуальными и машиночитаемыми. Основой является работа с научно-техническими документами, которая включает поиск, ознакомление, проработку документов и систематизацию информации.

Поиск выполняется по каталогам, реферативным и библиографическим изданиям. Автоматизация этой процедуры обеспечивается использованием специализированных информационно-поисковых систем (ИПС) библиотек и

научно-исследовательских институтов (НИИ), электронных каталогов, поиском в машиночитаемых базах данных (БД), а также с помощью программ поиска в сетях *Internet*.

В проработке и автоматизации НТИ преобладают операции:

формирование выписок - создание картотеки; извлечение фрагментов документов с помощью средств текстовых редакторов; создание гипертекстовых документов (структурированных). Здесь могут быть использованы интегрированные системы *M/Office*, создание локальных (по проблеме) БД и баз знаний (БЗ).

16.Какие компьютерные технологии применяются в теоретических исследованиях?

Наиболее часто используются вычислительные технологии, связанные с проведением математических расчетов. Программное обеспечение для данного направления условно делится на следующие категории:

1. *Библиотеки программ* для численного анализа, которые также делятся на библиотеки общего назначения (пакеты *SSP*, *NAG*) и узко специализированные пакеты, ориентированные на решение определенного класса задач

(*Micro Way* - матрицы, преобразование Фурье).

2. *Специализированные системы* для математических расчетов и графического манипулирования данными и представления результатов, например *Statistica*.

3. *Диалоговые системы* математических вычислений с декларативными

языками, позволяющими формулировать задачи естественным образом (Maxima, *MathCad, Matlab, Mathematica*).

## 4. *Электронные таблицы* (ЭТ), которые позволяют выполнять различ-

ные расчеты с данными, представленными в табличной форме (*Supercalc, Excеl*).

17.Какие компьютерные технологии используются в оформлении результатов научных исследований?

В оформлении результатов научных исследований в настоящее время широко используются средства вычислительной техники. Обычно процесс создания научного документа включает:

- 1. Подготовку текстовой части, содержащей формулы и спецсимволы.
- 2. Формирование таблиц и их графическое отображение.
- 3. Подготовку иллюстраций в виде схем, рисунков, чертежей, графиков,
- диаграмм.
- 4. Грамматический и лексический контроль.
- 5. Импорт рисунков и графических изображений из других систем.
- 6. Прямой и обратный переводы.
- 7. Форматирование документа и печать.

Названные операции в основном поддерживаются текстовыми и табличными

процессорами общего назначения, системами грамматического контроля,

автоматизированного перевода, а также комплексными и интегрированными системами.

### $\Pi K - 4$

Способен к составлению отчета по выполненному заданию и научных публикаций, к

участию во внедрении результатов исследований и разработок

Перечень заданий для проверки сформированности компетенции:

 $1)$ Тестовые задания с выбором ответов

1. Основными функциями текстового редактора являются (является):

а) автоматическая обработка информации, представленной в текстовых файлах;

б) копирование, перемещение, удаление и сортировка фрагментов текста;

в) создание, редактирование, сохранение, печать текстов;

г) управление ресурсами ПК и процессами, использующие эти ресурсы при создании текста.

2. Текстовой курсор - это:

а) устройство ввода текстовой информации;

б) курсор мыши;

в) вертикальная мигающая черта на экране указывает позицию ввода;

г) элемент отображения на экране.

#### 3. Для ввода, обработки, хранения и поиска графических образов бумажных документов предназначены:

а) системы управления проектами;

## б) системы обработки изображений документов;

в) системы оптического распознавания символов;

г) системы автоматизации деловых процедур.

## 4. Приложение - это ...

- а) система программирования;
- б) операционная система;
- в) пакет (пакеты) прикладных программ;

г) система обработки данных.

## 5. Системные программы...

#### а) управляют работой аппаратных средств и обеспечивают услугами пользователя и его прикладные комплексы

- б) игры, драйверы, трансляторы
- в) программы, которые хранятся на жёстком диске
- г) управляют работой ЭВМ с помощью электрических импульсов

#### 6. Наиболее известными способами представления графической информации ЯВЛЯЮТСЯ:

а) точечный и пиксельный;

- б) векторный и растровый;
- в) параметрический и структурированный;
- г) физический и логический.

## 7. Основное назначение электронных таблиц-

- а) редактировать и форматировать текстовые документы;
- б) хранить большие объемы информации;

## в) выполнять расчет по формулам;

г) нет правильного ответа.

## 8. Как называется документ в программе Excel?

### а) рабочая таблица ;

## **б) книга;**

в) страница;

г) лист;

### **9. Относительная ссылка в электронной таблице это:**

а) ссылка на другую таблицу;

б) ссылка, полученная в результате копирования формулы;

#### **в) когда адрес, на который ссылается формула, изменяется при копировании формулы;**

г) когда адрес, на который ссылается формула, при копировании не изменяется.

### **10. Основным элементом электронных таблиц является…**

а) строка;

б) лист;

в) столбец;

**г) ячейка.**

## **11. Ячейка в MS Excel не может содержать данные в виде…**

- а) текста;
- б) формулы;
- в) числа;
- г) **картинки;**

## **12. Что не является типовой диаграммой в таблице MS Excel?**

- а) круговая;
- **б) сетка**;
- в) гистограмма;
- г) график;

## **13. К какой категории относится функция ЕСЛИ в MS Excel?**

- а) математической;
- б) статистической;

#### **в) логической;**

г) календарной.

## **14. Как понимать сообщение # знач! при вычислении формулы в MS Excel?**

- а) формула использует несуществующее имя;
- б) формула ссылается на несуществующую ячейку;

## **в) ошибка при вычислении функции ;**

г) ошибка в числе.

# **15. Числовое выражение 15,7Е+4 из электронной таблицы означает число:**

- a) **157000**
- б) 157,4
- в) 0,00157
- г) 15,7\*2,17<sup>4</sup>

## **16. Microsoft PowerPoint нужен для:**

- а) Создания и редактирования текстов и рисунков.
- б) Для создания таблиц.
- в) **Для создания презентаций и фильмов из слайдов**
- г) Для создания текстов с формулами

17. Отметьте проприетарную систему компьютерной математики.

Ответ:

d) Axiom

6) Eigenmath

в) Maple

r) Maxima

18. При создании Махіта использовался язык программирования

## Ответ:

a) Algol

- $6)$  C
- в) Fortran

r) Lisp

19. Завершение ввода строки в Махіта символом "\$" позволяет...

а) отложить вычисление введённого выражения.

## б) вычислить результат введённого выражения, но не выводить его на экран.

в) вычислить результат введённого выражения и вывести его на экран

г) пропустить строку без вычислений

20. Присвоение переменной значения в Махіта осуществляется с помощью оператора

- $a) :=$
- $6) =$
- $B)$ :
- $\Gamma$ ) ==

2) Тестовые задания без выбора ответов

1 Что такое компьютерная математика? Ответ:

область математики, лежащая на стыке алгебры и вычислительных методов

2 Какие методы использует система компьютерной математики Maxima? Ответ: методы численного и символьного вычисления математических выражений

3. Какими возможностями обладают современные системы компьютерной математики? Ответ: Имеются основные символьные (математические) объекты: полиномы, ряды, рациональные функции, выражения общего вида, векторы, матрицы; системы используют целые, рациональные, вещественные, комплексные числа. Позволяют решать задачи математического анализа, линейной алгебры

4. Укажите команду вычисления обратной матрицы Ав Махіта:

Ответ: invert(A) или A<sup> $\sim$ -1</sup>

5. В каком методе для вычисления производных на каждом шаге поиска используется численное дифференцирование:

Ответ: Модифицированный метод Ньютона (метод секущих)

6. Какие основные свойства информации вы знаете?

1. Репрезентативность – правильность отбора и формирования информации для адекватного отражения свойств объекта

2. Содержательность - отражение семантической емкости информации

3. Полнота – минимальный, но достаточный для принятия решения набор показателей

4. Актуальность - степень сохранения ценности информации в момент ее использования

5. Своевременность – поступление информации не позже установленного времени для решения данной задачи

6. Точность - степень близости к реальному состоянию объекта, процесса, явления

7. Достоверность - отражение реально существующих объектов с необходимой ТОЧНОСТЬЮ

8. Устойчивость - способность реагировать на изменение исходных данных без нарушения необходимой точности

7. Что такое информационные технологии?

Ответ: Информационная технология - это совокупность методов, производственных процессов и программно-технических средств, объединенных в технологическую цепочку, обеспечивающую сбор, хранение, обработку, вывод и распространение информации для снижения трудоемкости процессов использования информационных ресурсов, повышения их надежности и оперативности.

8. Какие информационной системе? процессы Происходят  $\mathbf{B}$ Ответ: Процессы в информационной системе:

ввод информации из внешних и внутренних источников; обработка входящей информации; хранение информации для последующего ее использования; вывод информации в удобном для пользователя виде; обратная связь, т.е. представление информации, переработанной в данной организации, для корректировки входящей информации.

18. Какие компьютерные технологии используются на этапе сбора и предварительной обработки научно-технической информации?

Научные исследования начинаются со сбора и предварительной обработки НТИ по теме исследования. Эта информация может включать сведения о достижениях в исследуемой области, об оригинальных идеях, об открытых эффектах, научных разработках, технических решениях и т.д.

Основным источником информации являются научные документы, которые по способу представления могут быть текстовыми, графическими, аудиовизуальными и машиночитаемыми. Основой является работа с научно-техническими документами,

которая включает поиск, ознакомление, проработку документов и систематизацию информации.

Поиск выполняется по каталогам, реферативным и библиографическим изданиям. Автоматизация этой процедуры обеспечивается использованием специализированных информационно-поисковых систем (ИПС) библиотек и

научно-исследовательских институтов (НИИ), электронных каталогов, поиском в машиночитаемых базах данных (БД), а также с помощью программ поиска в сетях *Internet*.

В проработке и автоматизации НТИ преобладают операции:

формирование выписок - создание картотеки; извлечение фрагментов документов с помощью средств текстовых редакторов; создание гипертекстовых документов (структурированных). Здесь могут быть использованы интегрированные системы *M/Office*, создание локальных (по проблеме) БД и баз знаний (БЗ).

19.Какие компьютерные технологии применяются в теоретических исследованиях?

Наиболее часто используются вычислительные технологии, связанные с проведением математических расчетов. Программное обеспечение для данного направления условно делится на следующие категории:

1. *Библиотеки программ* для численного анализа, которые также делятся на библиотеки общего назначения (пакеты *SSP*, *NAG*) и узко специализированные пакеты, ориентированные на решение определенного класса задач

(*Micro Way* - матрицы, преобразование Фурье).

2. *Специализированные системы* для математических расчетов и графического манипулирования данными и представления результатов, например *Statistica*.

3. *Диалоговые системы* математических вычислений с декларативными языками, позволяющими формулировать задачи естественным образом (Maxima,

### *MathCad, Matlab, Mathematica*).

4. *Электронные таблицы* (ЭТ), которые позволяют выполнять различ-

ные расчеты с данными, представленными в табличной форме (*Supercalc, Excеl*).

20.Какие компьютерные технологии используются в оформлении результатов научных исследований?

В оформлении результатов научных исследований в настоящее время широко используются средства вычислительной техники. Обычно процесс создания научного документа включает:

1. Подготовку текстовой части, содержащей формулы и спецсимволы.

2. Формирование таблиц и их графическое отображение.

3. Подготовку иллюстраций в виде схем, рисунков, чертежей, графиков, диаграмм.

- 4. Грамматический и лексический контроль.
- 5. Импорт рисунков и графических изображений из других систем.
- 6. Прямой и обратный переводы.
- 7. Форматирование документа и печать.

Названные операции в основном поддерживаются текстовыми и табличными

процессорами общего назначения, системами грамматического контроля,

автоматизированного перевода, а также комплексными и интегрированными системами.